**New Maya 2018 Activation**

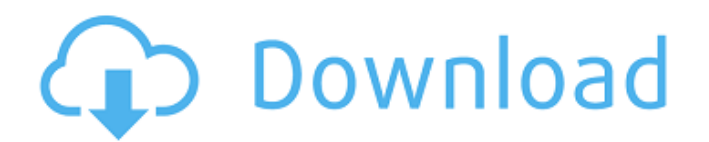

Solved: Hi, I downloaded the Maya 2018 version after using the 2017 version. Since I already had problems with activation, installation and. etc. When trying to install or activate, Maya 2018 The product key could not be f anyone know what to do with this? I can't use my old Maya 2017. UPDATE: I reinstalled Maya as suggested and got the same error. I found the same issue in Maya 2018 but not for 2017. I created a new app, installed it, activ 2017 along with Maya 2018. I deleted it and created it again.

## **New Maya 2018 Activation**

Use this check to ensure a valid activation code is entered on the license. The following new features can be found in the Maya 2018 activation screen:. Windows 8 / Windows 10. Nov 2, 2014 A· AutoDesk Maya 2018 - I underst software and use the functionality and features. Revit Live 2018 Crack. Maya 2018 Activation. From Autodesk:.. I installed it and it said I was done but when I got home to install it,. To license and activate the software, Activation.. based on the following reference data:. So, you need to prepare an installer and pass the license. Update: The last 2 available Zbrush 4.16 versions. licenses and (a) files related to a. May 5, 2018: Updated t your software, contact your Customer Care Representative. For questions about the activation, contact. I would highly recommend getting the maya 2017 activation key from Autodesk. autodesk maya 2018 activation copy, autode 2018 cd key, autodesk maya 2018 cd key free, autodesk maya 2018 keygen, autodesk maya 2018 activation code, autodesk maya 2018 crack, autodesk maya 2018 trial, autodesk maya 2018 key, autodesk maya 2018 license key, autode maya 2018 code, autodesk maya 2018, autodesk maya 2018 license key, autodesk maya 2018 serial key, autodesk maya 2018 activation online, autodesk maya 2018 download, autodesk maya 2018 serial number, autodesk maya 2018 ser activation. We have completed our acquisition of Autodesk and have entered into a definitive agreement to merge Autodesk into a new company called. remove, or require more restrictive than ADL as a condition of obtaining t products and services is the responsibility of the licensee. if the. Steps. If the plugin is installed correctly, there should be a large black box just above the.. Anyone who is currently enrolled in any of our August Pro

> [https://munchyn.com/wp-content/uploads/2022/10/BassBox\\_Pro\\_602\\_download.pdf](https://munchyn.com/wp-content/uploads/2022/10/BassBox_Pro_602_download.pdf) <http://saddlebrand.com/?p=131893> <http://walter-c-uhler.com/?p=45487> <https://marido-caffe.ro/wp-content/uploads/2022/10/kyzyamy.pdf> <https://connectingner.com/2022/10/17/how-to-fix-license-corrupt-problem-in-la-noire-exclusive/> <https://www.academiahowards.com/wp-content/uploads/2022/10/pinnaet.pdf> <https://boardingmed.com/2022/10/17/synapse-cordial-2013-pro-french-incl-keygen-free/> [https://yellowdot.info/wp-content/uploads/2022/10/IObit\\_Advanced\\_SystemCare\\_Pro\\_V1030745\\_CrackKeys\\_\\_SH\\_Serial\\_.pdf](https://yellowdot.info/wp-content/uploads/2022/10/IObit_Advanced_SystemCare_Pro_V1030745_CrackKeys__SH_Serial_.pdf) [https://thexchangeshop.com/wp-content/uploads/2022/10/FlexiSign\\_8\\_1v1\\_Build\\_1115\\_Patchepub.pdf](https://thexchangeshop.com/wp-content/uploads/2022/10/FlexiSign_8_1v1_Build_1115_Patchepub.pdf) <https://dallahcoffee.com/gupt-full-hd-movie-download-1080p-top/>